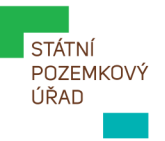

# **VYSVĚTLENÍ ZADÁVACÍ DOKUMENTACE**

# **Dodatečná informace č. 1**

**podlimitní veřejné zakázky na stavební práce zadávané ve zjednodušeném podlimitním řízení dle § 53 zákona č. 134/2016 Sb., o zadávání veřejných zakázek (dále jen "zákon")**

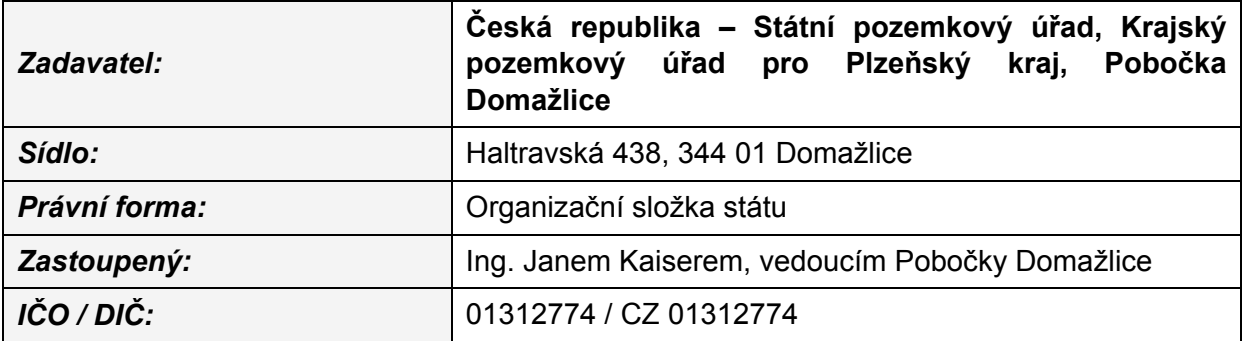

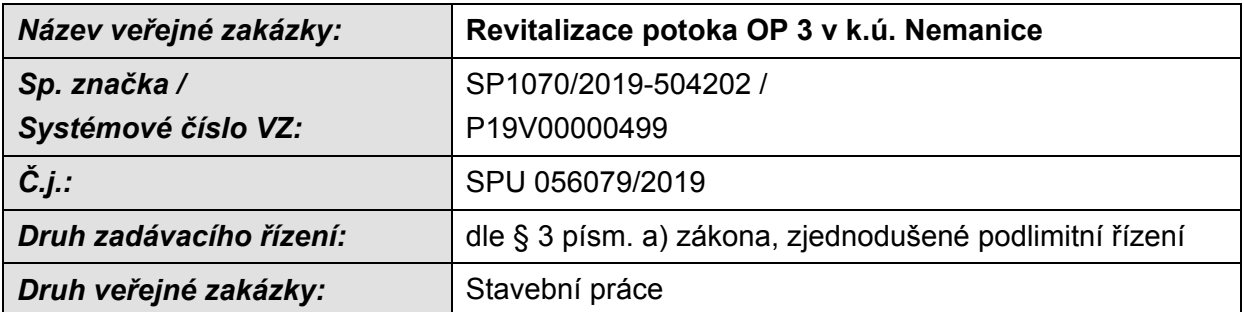

Zadavatel Česká republika – Státní pozemkový úřad, Krajský pozemkový úřad pro Plzeňský kraj, Pobočka Domažlice, obdržela dne 08. 02. 2019 a 11. 02. 2019 žádost účastníka o vysvětlení zadávací dokumentace k podlimitní veřejné zakázce na stavební práce zadávané ve zjednodušeném podlimitním řízení s názvem "**Revitalizace potoka OP 3 v k.ú. Nemanice**". V souladu s ust. § 98 odst. 3 zákona sděluje zadavatel k dotazu uvedenému v žádosti následující informaci:

#### **Dotaz č. 1**

Dobrý den, můžete prosím poskytnou výkaz výměr v excelu? Ve formátu .xml nám nelze otevřít. Děkuji.

#### **Dotaz č. 2**

Dobrý den.

Je tento soupis poptávaných prací ten správný? Prosím o zaslání standardního soupisu prací ve formátu xls s exportním sloupcem jednotkových cen. Děkuji.

#### **Odpověď:**

Zadavatel všem dodavatelům pro odstranění jakýkoliv nejasností sděluje, že Příloha č. 5 Soupis stavebních prací, dodávek a služeb s výkazem výměr (**položkový výkaz činností pro ocenění) je poskytnuta ve formátu uniXML** (specifikace na [www.unixml.cz\)](http://www.unixml.cz/).

Zadavatel stanovil podmínku v zadávací dokumentaci v bodě 14 Podmínky a požadavky na elektronické zpracování a podání nabídky, odstavec 14.2 Požadavky na zpracování nabídky, že nabídka bude obsahovat soubor - **oceněný položkový výkaz činností ve formátu uniXML.**

Z tohoto důvodu zadavatel neposkytnul soupis stavebních prací, dodávek a služeb - pro stanovení nabídkové ceny ve formátu \*.xls nebo \*.xml.

**uniXML** je univerzální elektronický formát, pro přenos soupisů stavebních prací, rozpočtů a dalších dokumentů stavební přípravy.

Formát splňuje veškeré náležitosti dle vyhlášky č.169/2016 k zákonu č.134/2016 Sb. o zadávání veřejných zakázek:

- umožňuje přenosy dat a jejich zpracování různými softwarovými produkty pro sestavení soupisu prací, pro sestavení nabídkové ceny
- strukturou dat plně pokrývá náležitosti předepsané vyhláškou nutné náležitosti položek soupisů, objektů a provozních souborů
- umožňuje zpracování nabídky doplněním údajů požadovaných zadávací dokumentací (především cen uchazečů, ad.)

Zadavatel níže uvádí postup, jak zpracovat cenovou nabídku podle informací, které jsou dostupné na webu [www.unixml.cz.](http://www.unixml.cz/)

Dodavatelům, kteří nemají rozpočtový SW, zadavatel doporučuje použít prohlížeč "uniXML Reader" (na webu [www.unixml.cz](http://www.unixml.cz/) zvolte záložku "uniXML Reader"), provést registraci, která je bezplatná pro tento prohlížeč. Po registraci vložte do prohlížeče soubor, který poskytl zadavatel. V zobrazeném rozpočtu je editovatelný sloupec "J. cena" pro vytvoření cenové nabídky. Kompletní informace o položce lze zobrazit kliknutím na ikonu "i" za popisem položky.

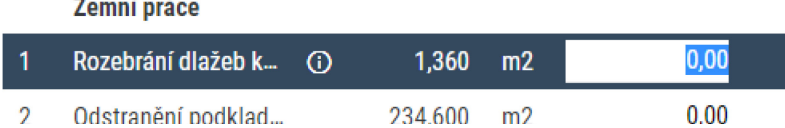

## **EXPORT NABÍDKY**

1. Pro odevzdání hotové nabídky klikněte na ikonu "**Export ve formátu uniXML**": 2. Pro identifikaci účastníka VŘ klikněte v následujícím kroku na volbu "ANO":

### Tisk a export

Přejete jsi vyplnit do zhotovitele organizaci, kterou jste zadali při registraci?

ANO **NE** STORNO

3. Pokud potřebujete nabídkový rozpočet vytisknout nebo převést do PDF, klikněte na ikonu tiskárny:

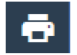

Dodavatelé, kteří mají rozpočtový SW, mohou zpracovat cenovou nabídku, když provedou Import dat ve formátu uniXML.

V Domažlicích dne 12. 02. 2019

Otisk úředního razítka

………………………………… Ing. Jan Kaiser vedoucí Pobočky Domažlice

v. z. Ing. Jiří Papež

Státní pozemkový úřad

#### **Vypraveno dne:**

viz otisk razítka na poštovní obálce nebo časový údaj na obálce datové zprávy